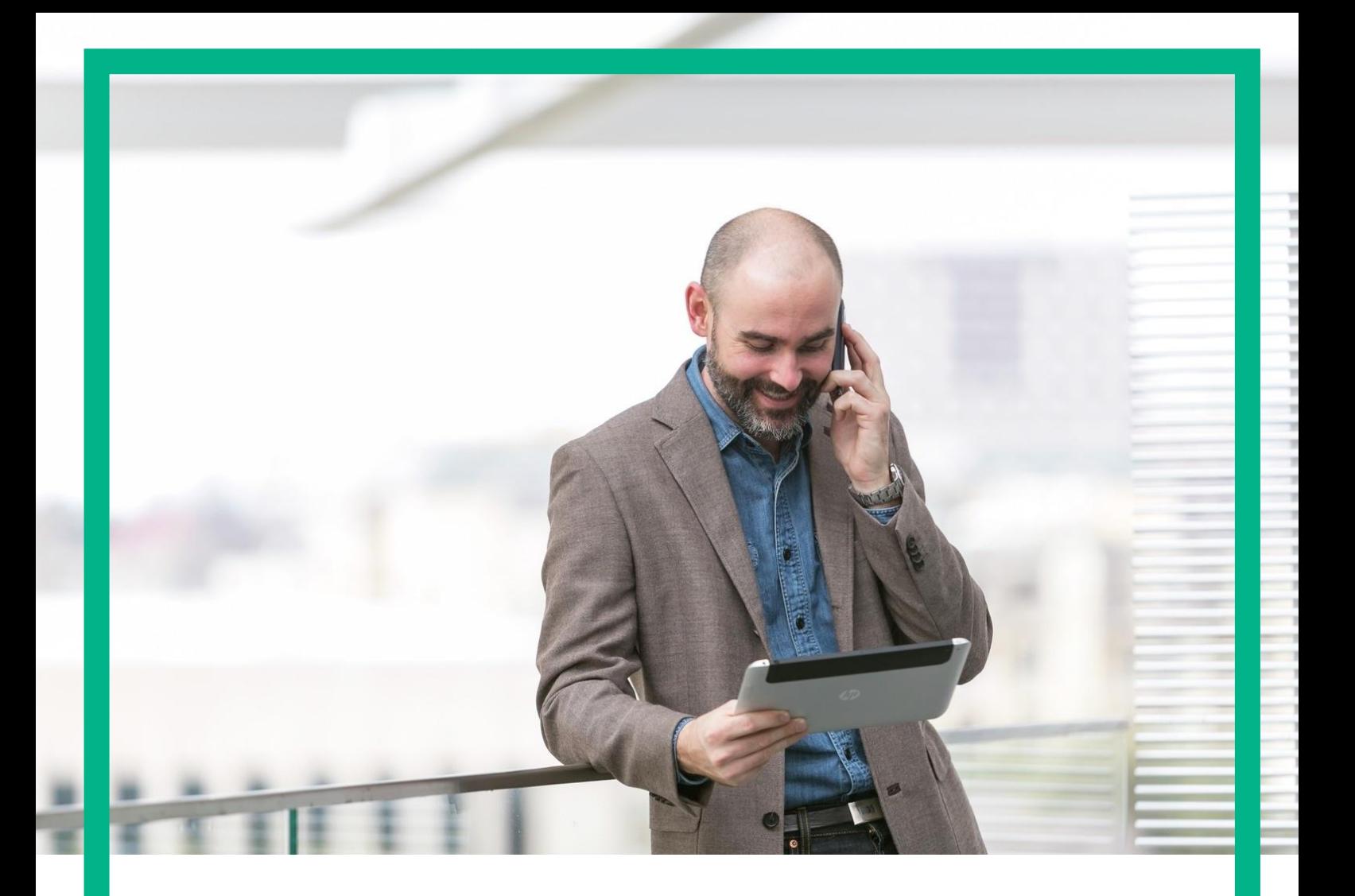

# NFV Director

Tracking API Guide Release 4.1 Second Edition

#### **Notices**

Legal notice

© Copyright 2016 Hewlett Packard Enterprise Development LP

Confidential computer software. Valid license from HPE required for possession, use or copying. Consistent with FAR 12.211 and 12.212, Commercial Computer Software, Computer Software Documentation, and Technical Data for Commercial Items are licensed to the U.S. Government under vendor's standard commercial license. The information contained herein is subject to change without notice. The only warranties for HPE products and services are set forth in the express warranty statements accompanying such products and services. Nothing herein

should be construed as constituting an additional warranty. HPE shall not be liable for technical or editorial errors or omissions contained herein.

Printed in the US

Trademarks

Linux is the registered trademark of Linus Torvalds in the U.S. and other countries.

Oracle and Java are registered trademarks of Oracle and/or its affiliates.

Adobe®, Acrobat® and PostScript® are trademarks of Adobe Systems Incorporated.

Microsoft®, Internet Explorer, Windows®, Windows Server 2007®, Windows XP®, and Windows 7® are either registered trademarks or trademarks of Microsoft Corporation in the United States and/or other countries. Firefox® is a registered trademark of the Mozilla Foundation.

Google Chrome® is a trademark of Google Inc.

EnterpriseDB® is a registered trademark of EnterpriseDB.

Postgres Plus® Advanced Server is a registered U.S. trademark of EnterpriseDB.

UNIX® is a registered trademark of The Open Group.

X/Open® is a registered trademark, and the X device is a trademark of X/Open Company Ltd. in the UK and other countries.

Red Hat® is a registered trademark of the Red Hat Company.

Apache CouchDB, CouchDB, and the project logo are trademarks of The Apache Software Foundation.

Node.js project. Joyent® and Joyent's logo are registered trademarks of Joyent, Inc.

Neo4j is a trademark of Neo Technology.

VMware ESX, VMWare ESXi, VMWare vCenter and VMWare vSphere are either registered trademarks or trademarks of VMware, Inc. in the United States and other jurisdictions.

## Contents

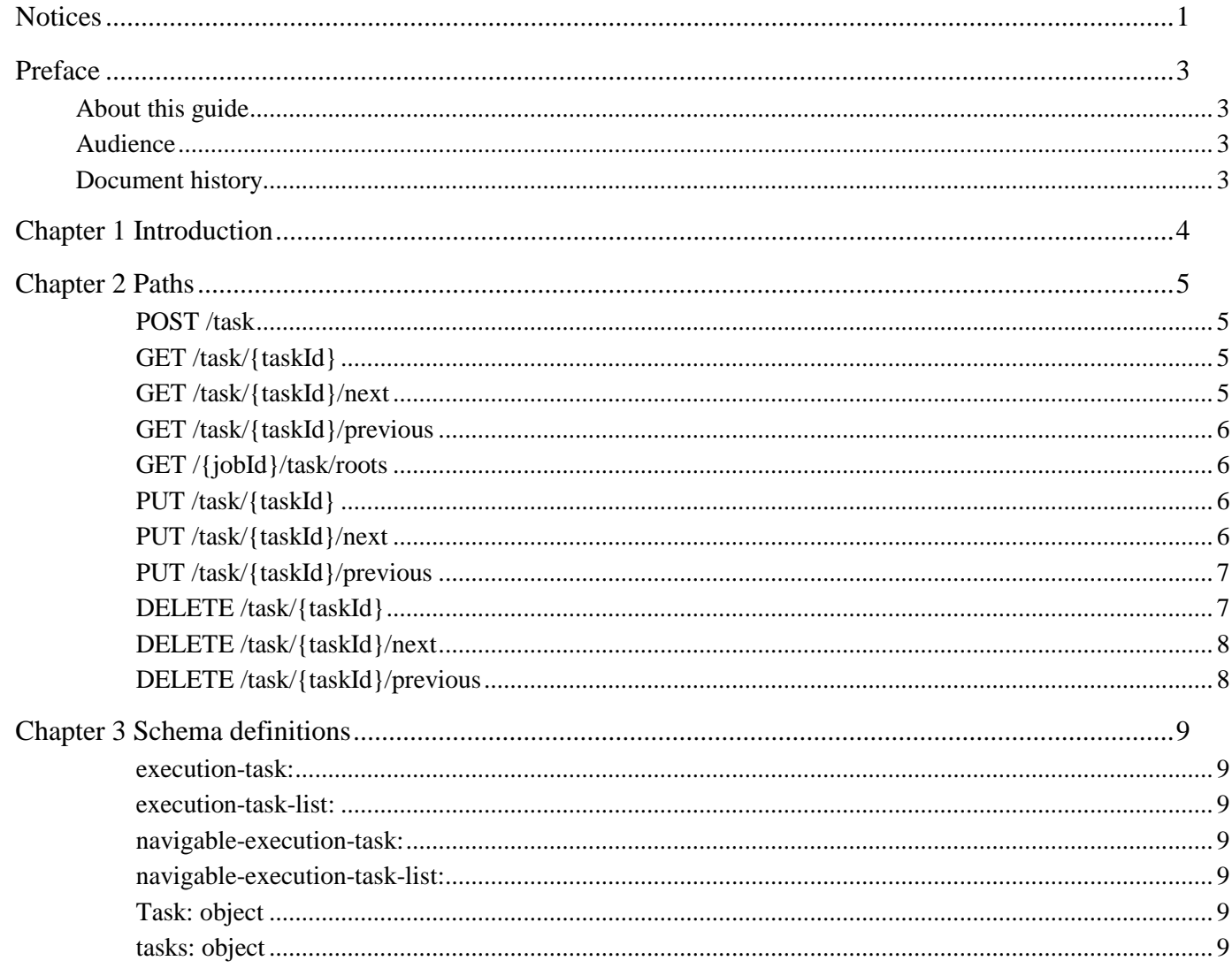

# Preface

#### About this guide

This document contains all the operations related to the tracking and management of task available from the API.

• Tracking APIs

#### Audience

This document is targeting solution architects and solution integrators.

#### Document history

Table 1: Document history

# Chapter 1 Introduction

NFV Director Tracking API Guide.

REST resources related with the execution and management of task.

In the setup, it will be visible as 'tracking'

This chapter contains the list of all possible messages and responses of the operations listed.

Create Task that not exist **POST** /task Tags[: Task](file:///C:/Users/User_HPCDS/Downloads/NFV%20Director%20V4.1.1%20Tracking%20API%20Guide.docx%23tag-Task)  Create Task that not exist application/xml application/json Tasks [tasks](file:///C:/Users/User_HPCDS/Downloads/NFV%20Director%20V4.1.1%20Tracking%20API%20Guide.docx%23/definitions/tasks) X-Auth-Token Authentication token header string application/xml application/json **200 OK Success 400 Bad Request**  Bad request, check input parameters. Are they well formed? **403 Forbidden**  Authentication error. Is token missing? **404 Not Found**  Bad request **500 Internal Server Error**  Internal server error Get Task from id **GET** /task/{taskId} Tags[: Task](file:///C:/Users/User_HPCDS/Downloads/NFV%20Director%20V4.1.1%20Tracking%20API%20Guide.docx%23tag-Task)  Get Task from id taskId Task id path integer (int64) X-Auth-Token Authentication token header string application/xml application/json **200 OK**  Task found [Task](file:///C:/Users/User_HPCDS/Downloads/NFV%20Director%20V4.1.1%20Tracking%20API%20Guide.docx%23/definitions/Task)  **400 Bad Request**  Bad request, check input parameters. Are they well formed? **500 Internal Server Error**  Internal server error Get nexts Tasks from taskId **GET** /task/{taskId}/next Tags[: Task](file:///C:/Users/User_HPCDS/Downloads/NFV%20Director%20V4.1.1%20Tracking%20API%20Guide.docx%23tag-Task)  Get nexts Tasks from taskId taskId Task id path integer (int64) status status status query string[], multiple parameters (status=aaa&status=bbb) type type query string X-Auth-Token Authentication token header string application/xml application/json **200 OK**  Next task found [tasks](file:///C:/Users/User_HPCDS/Downloads/NFV%20Director%20V4.1.1%20Tracking%20API%20Guide.docx%23/definitions/tasks) **400 Bad Request**  Bad request, check input parameters. Are they well formed? **500 Internal Server Error**  Internal server error

#### **GET** /task/{taskId}/previous

Tags[: Task](file:///C:/Users/User_HPCDS/Downloads/NFV%20Director%20V4.1.1%20Tracking%20API%20Guide.docx%23tag-Task)

Get previous Tasks from taskId

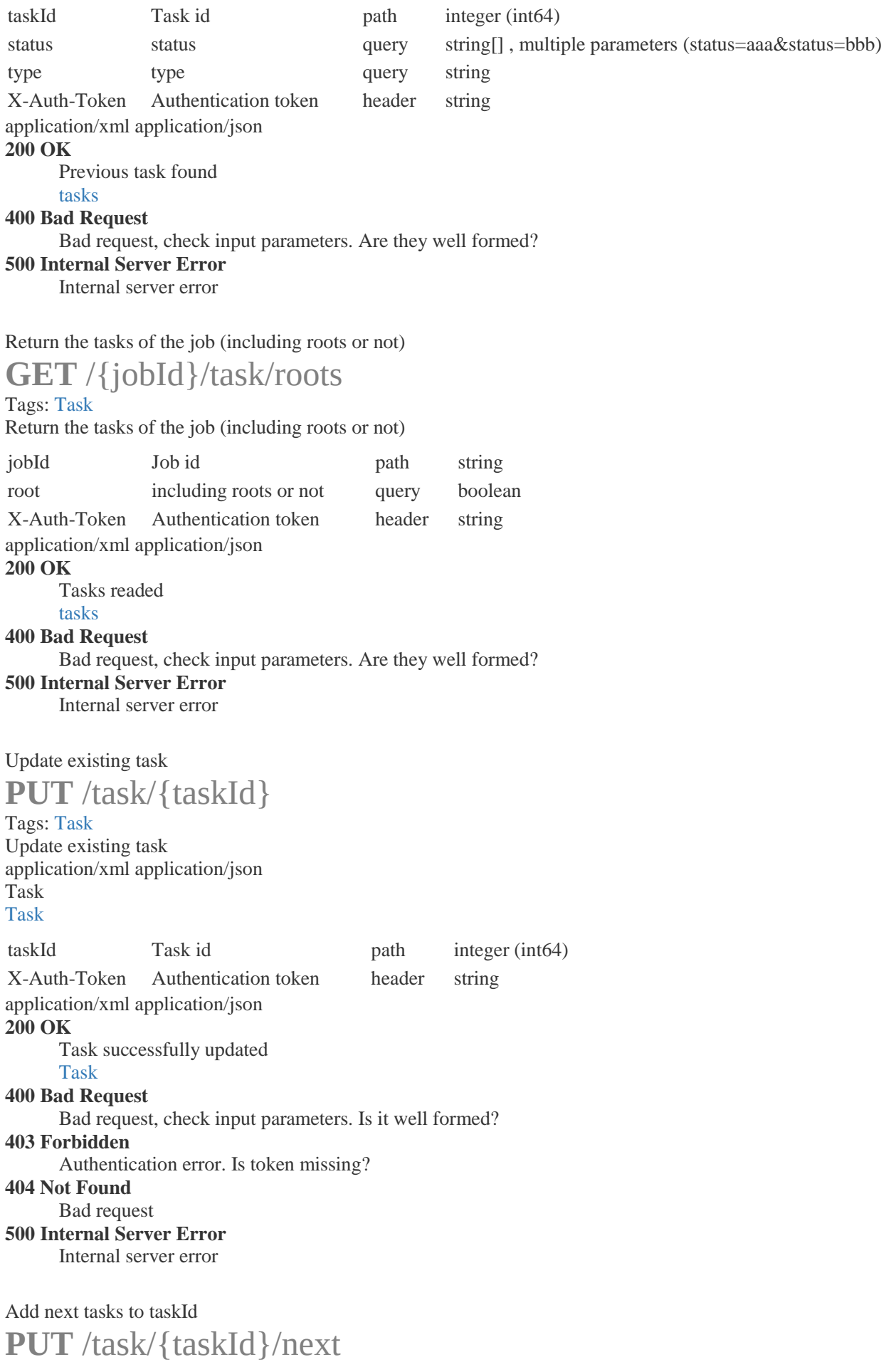

Tags[: Task](file:///C:/Users/User_HPCDS/Downloads/NFV%20Director%20V4.1.1%20Tracking%20API%20Guide.docx%23tag-Task)

Add next tasks to taskId

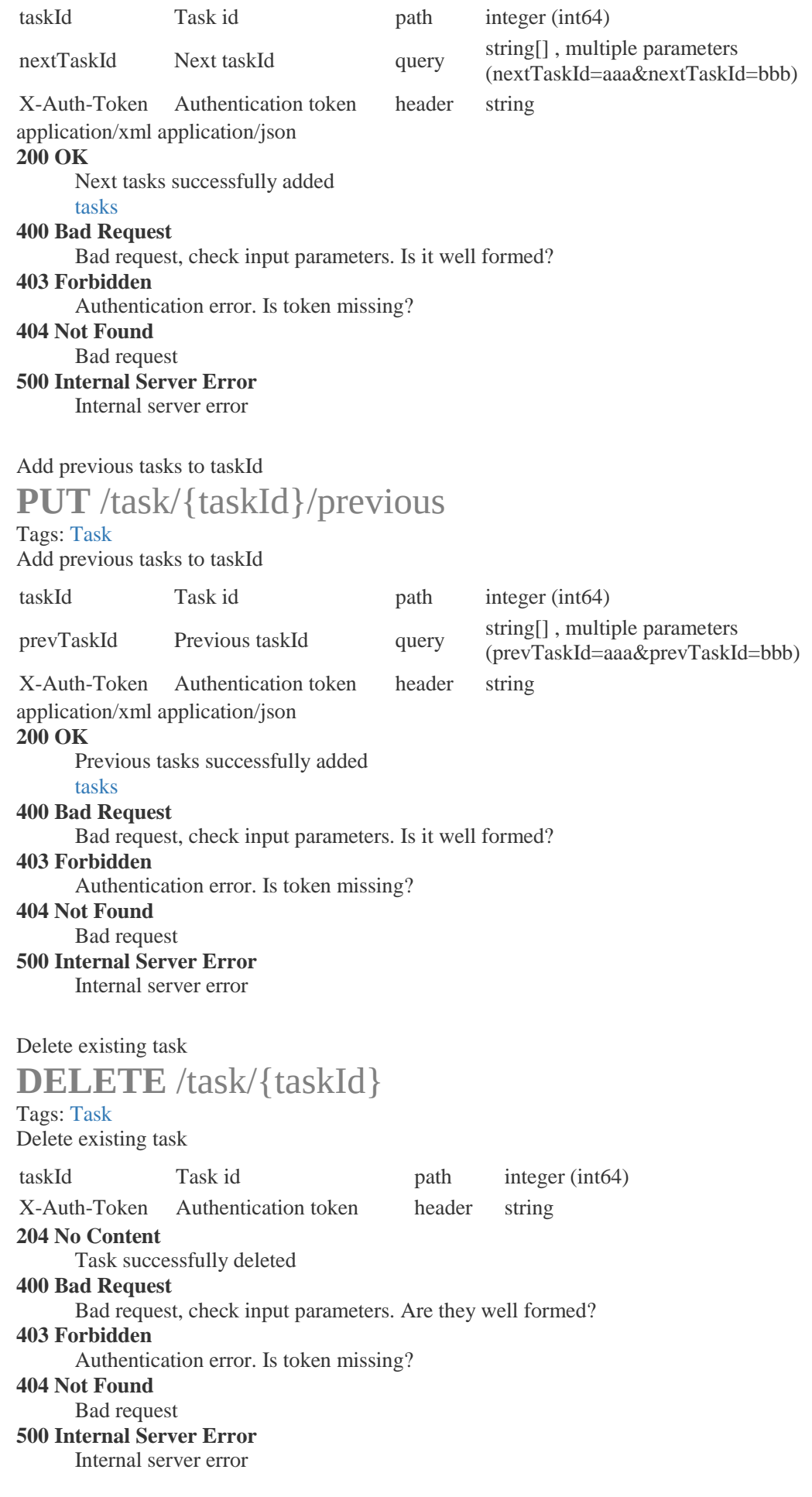

Delete next tasks in taskId

#### **DELETE** /task/{taskId}/next

#### Tags[: Task](file:///C:/Users/User_HPCDS/Downloads/NFV%20Director%20V4.1.1%20Tracking%20API%20Guide.docx%23tag-Task)

Delete next tasks in taskId

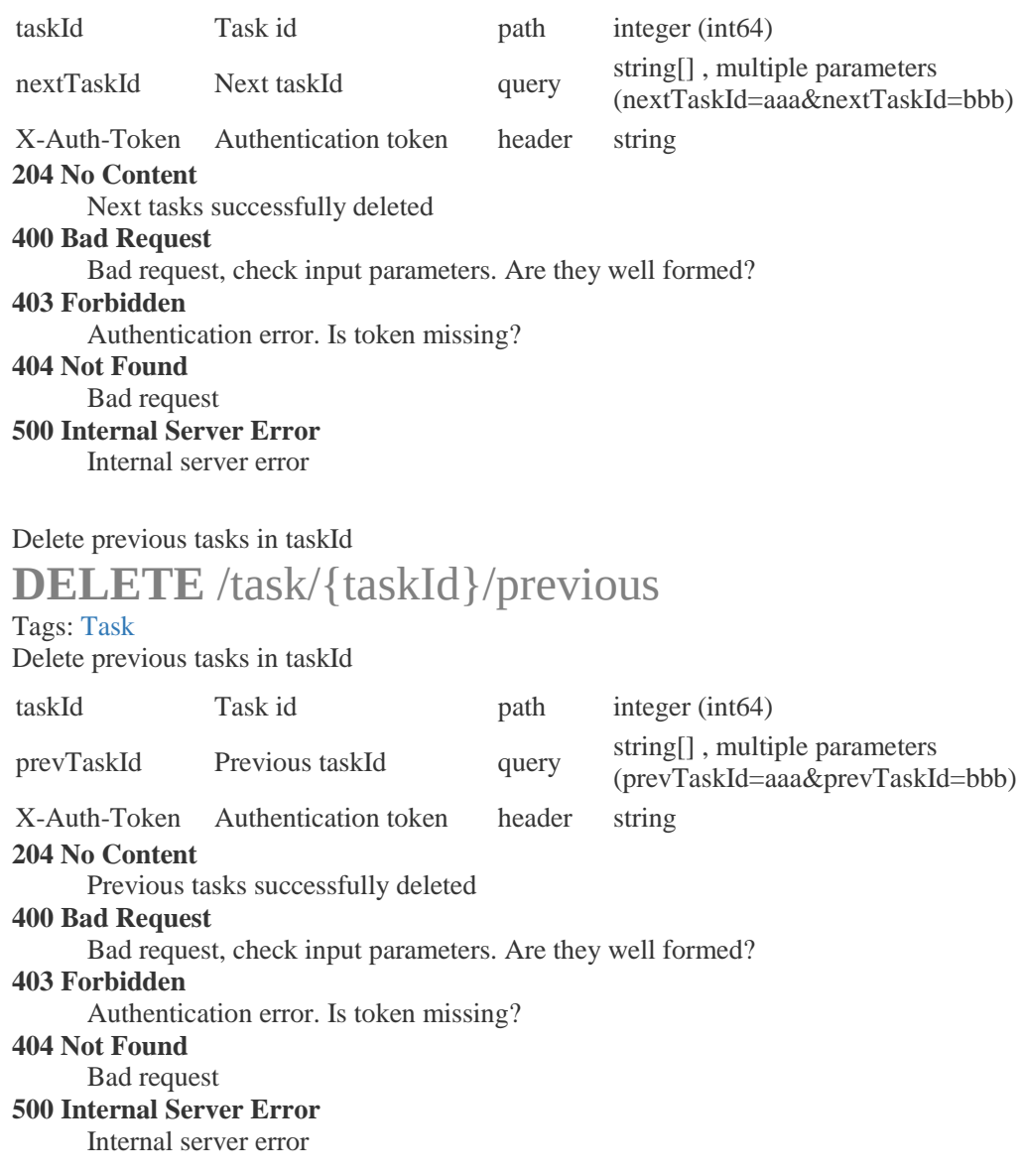

#### **execution-task:**

[Task](file:///C:/Users/User_HPCDS/Downloads/NFV%20Director%20V4.1.1%20Tracking%20API%20Guide.docx%23/definitions/Task) **main-artifact: string final-status: string condition: string path: string running-status: string workflow: string behaviour-on-error: string number-of-retries: integer (int32) wait-between-retries: integer (int32) codes-to-do-rollback: string rollback-workflow: string mapping-list: string output-mapping-list: string order-by: string execution-task-list:**  [Task](file:///C:/Users/User_HPCDS/Downloads/NFV%20Director%20V4.1.1%20Tracking%20API%20Guide.docx%23/definitions/Task) **definition-id: string navigable-execution-task:**  [Task](file:///C:/Users/User_HPCDS/Downloads/NFV%20Director%20V4.1.1%20Tracking%20API%20Guide.docx%23/definitions/Task) **nexts: [tasks](file:///C:/Users/User_HPCDS/Downloads/NFV%20Director%20V4.1.1%20Tracking%20API%20Guide.docx%23/definitions/tasks) navigable-execution-task-list:**  [Task](file:///C:/Users/User_HPCDS/Downloads/NFV%20Director%20V4.1.1%20Tracking%20API%20Guide.docx%23/definitions/Task) **nexts: [tasks](file:///C:/Users/User_HPCDS/Downloads/NFV%20Director%20V4.1.1%20Tracking%20API%20Guide.docx%23/definitions/tasks) Task: object id: integer (int64) status: string creation-timestamp: string (date-time) update-timestamp: string (date-time) job-id: string root: boolean name: string description: string start-time: string (date-time) finish-time: string (date-time) lock: string workflow-id: string match-id: string rollback-status: string execution-code: string execution-description: string initial-artifact-status: string tasks: object tasks: object[]** 

[Task](file:///C:/Users/User_HPCDS/Downloads/NFV%20Director%20V4.1.1%20Tracking%20API%20Guide.docx%23/definitions/Task)